## **Nabídka Zobrazení**

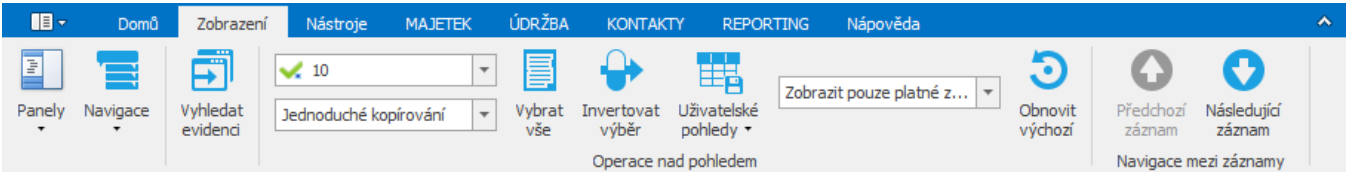

V závislosti na aktivním pohledu se zobrazují následující akce:

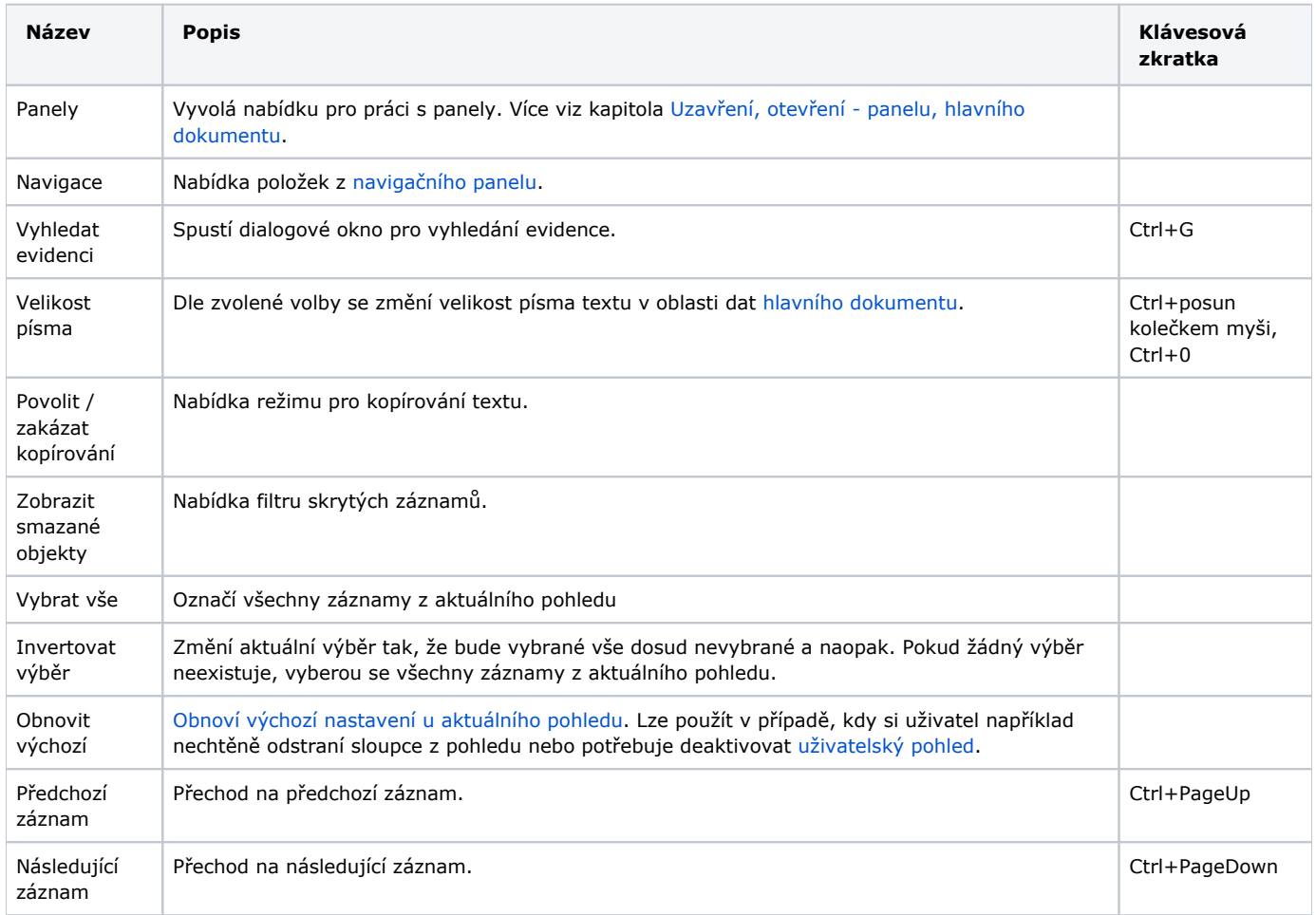